## $\text{sphinx}_{m}$ *d*<sub>t</sub> $heme$ *Release 0.1a3*

December 22, 2016

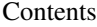

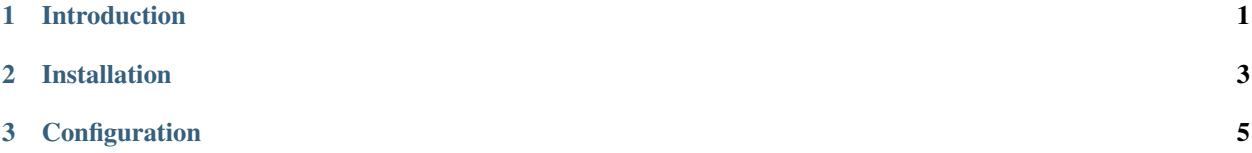

## **Introduction**

<span id="page-4-0"></span>sphinx\_md\_theme is a [MDL-](https://getmdl.io/started/)based theme originally based on Dave Snider's Sphinx theme for Read the Docs [\(sphinx\\_rtd\\_theme\)](https://github.com/snide/sphinx_rtd_theme). This theme has been tested on Sphinx 1.3+.

## **Installation**

<span id="page-6-0"></span>\$ pip install sphinx\_md\_theme

Once installed, change html\_theme in your conf.py to material\_design.

## **Configuration**

- <span id="page-8-0"></span>• pygments\_theme: The name of a Pygments style.
- ribbon\_bg: Optional path to an image to display in the ribbon background.
- ribbon\_bg\_position: Defaults to auto auto.
- ribbon\_bg\_size: Defaults to 100% auto.